VMware vSphere

13 ISBN 9787115356718

出版时间:2014-8-1

页数:506

版权说明:本站所提供下载的PDF图书仅提供预览和简介以及在线试读,请支持正版图书。

www.tushu000.com

Vmware vSphere  $V$ Mware vSphere

VMware vCloud Director Vmware vSphere Step By Step

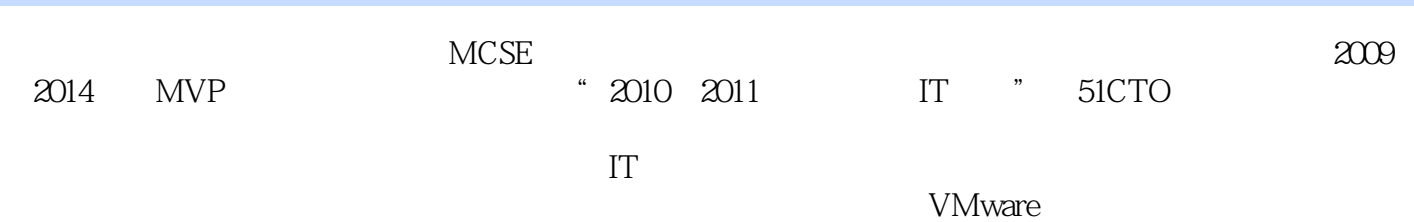

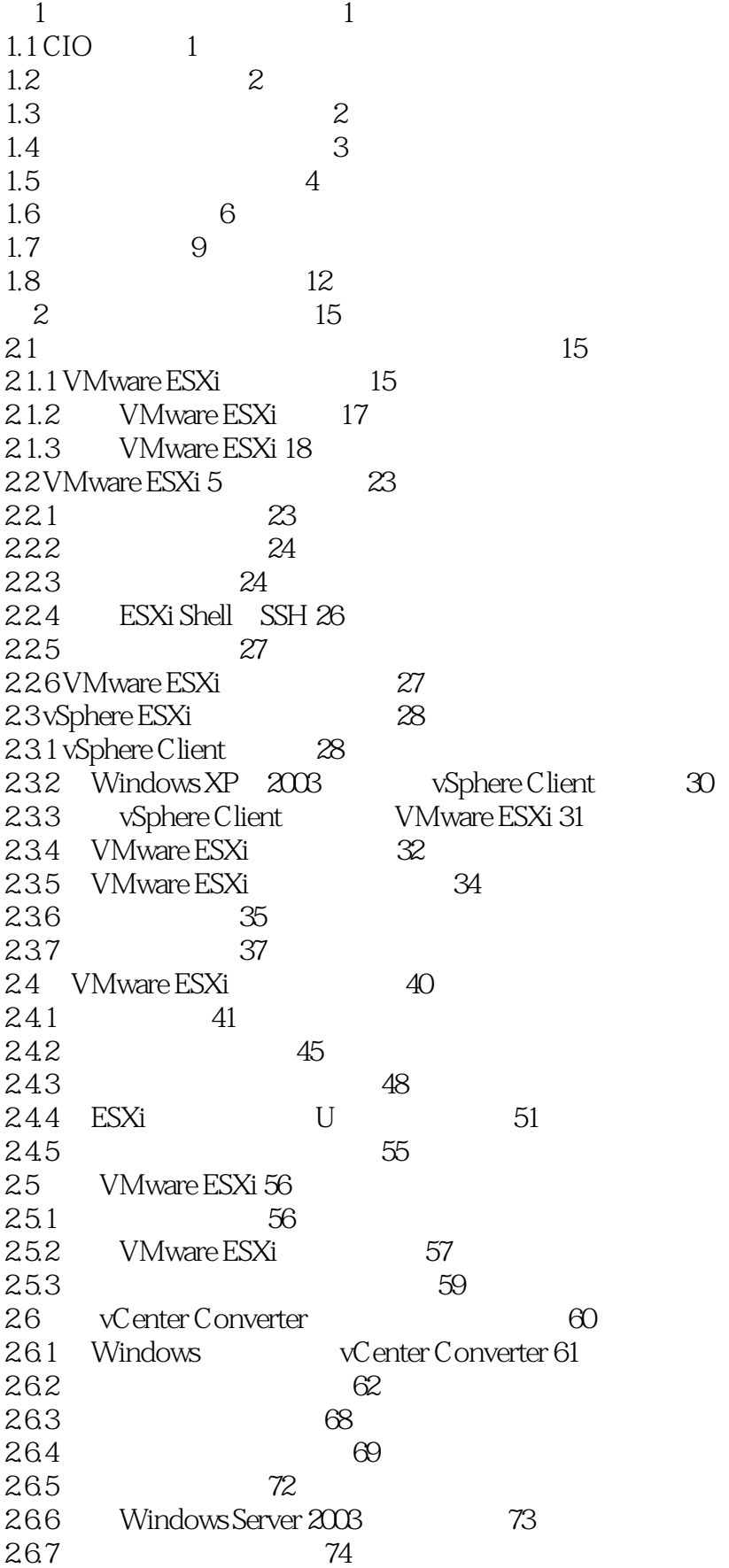

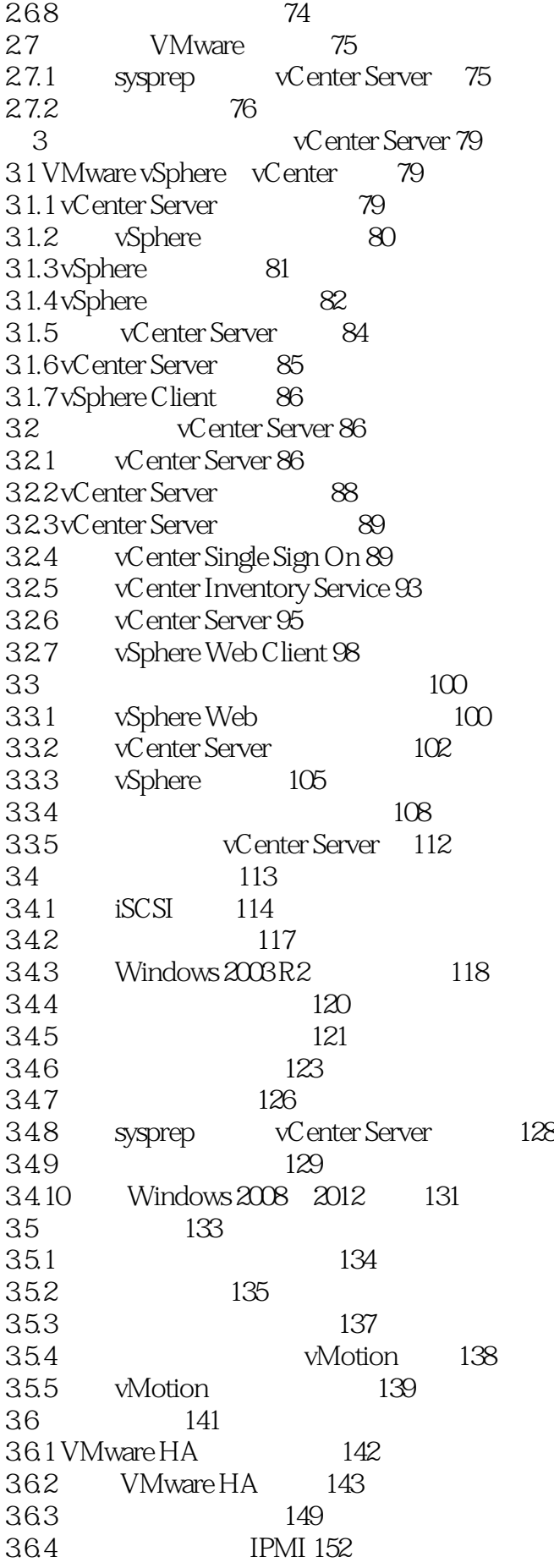

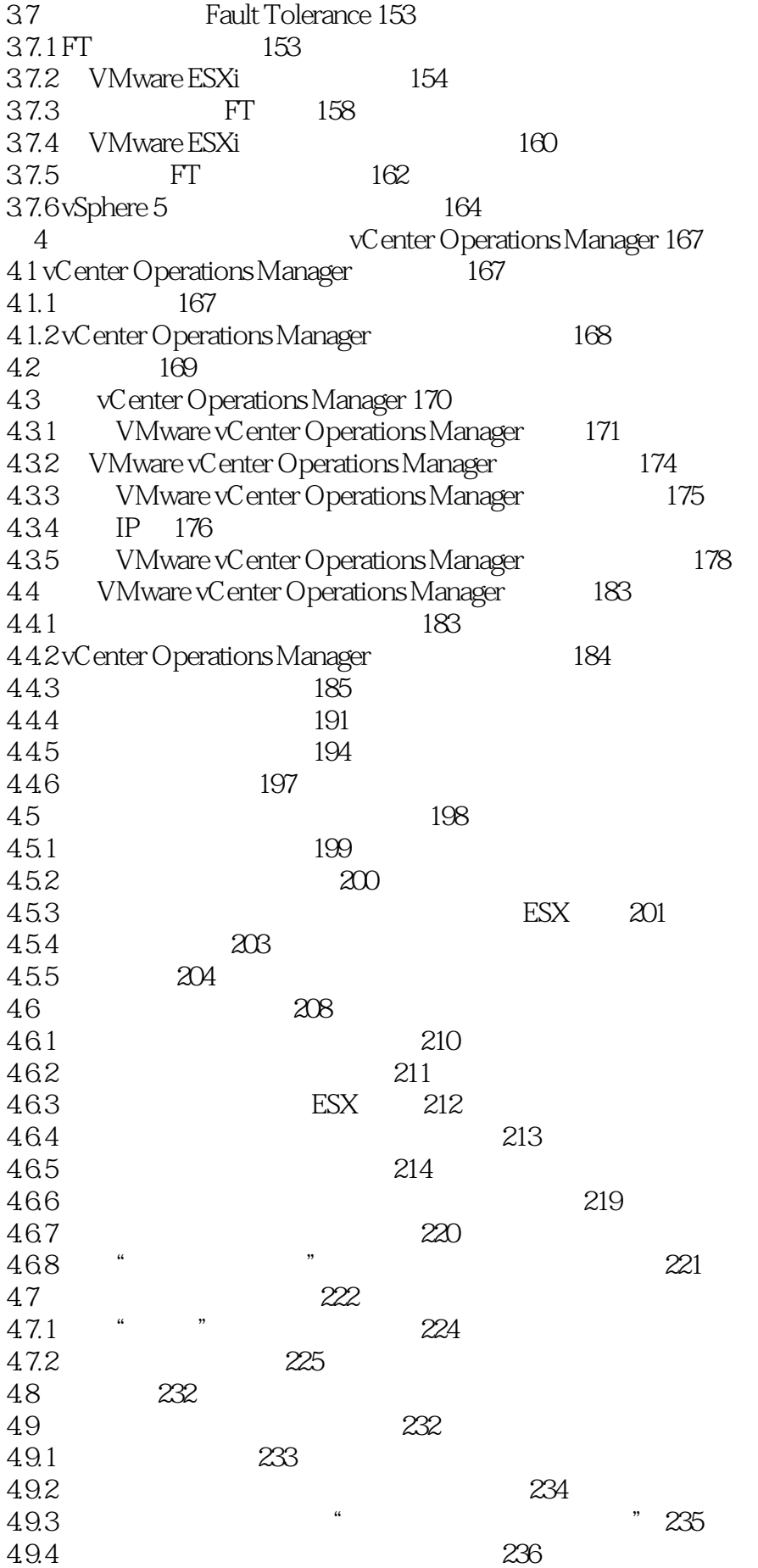

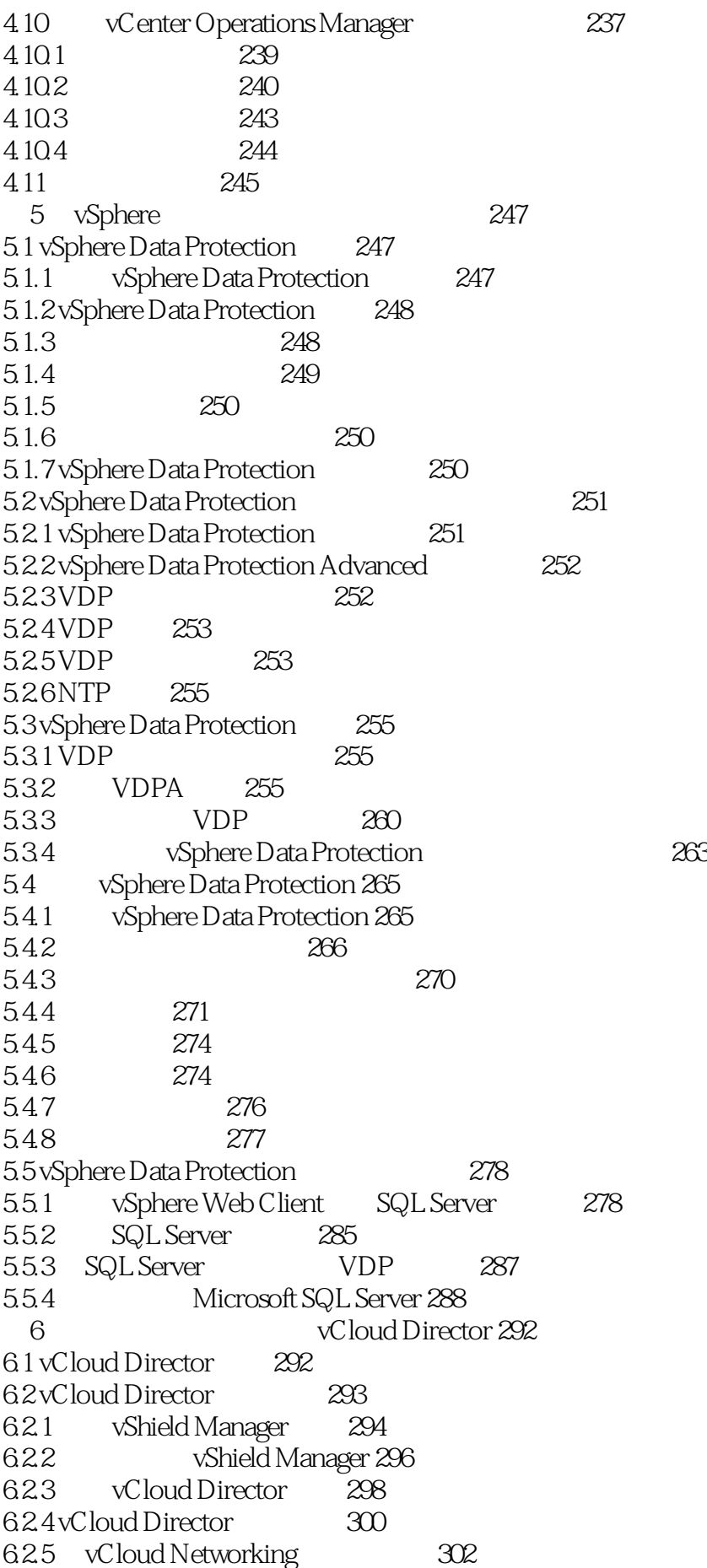

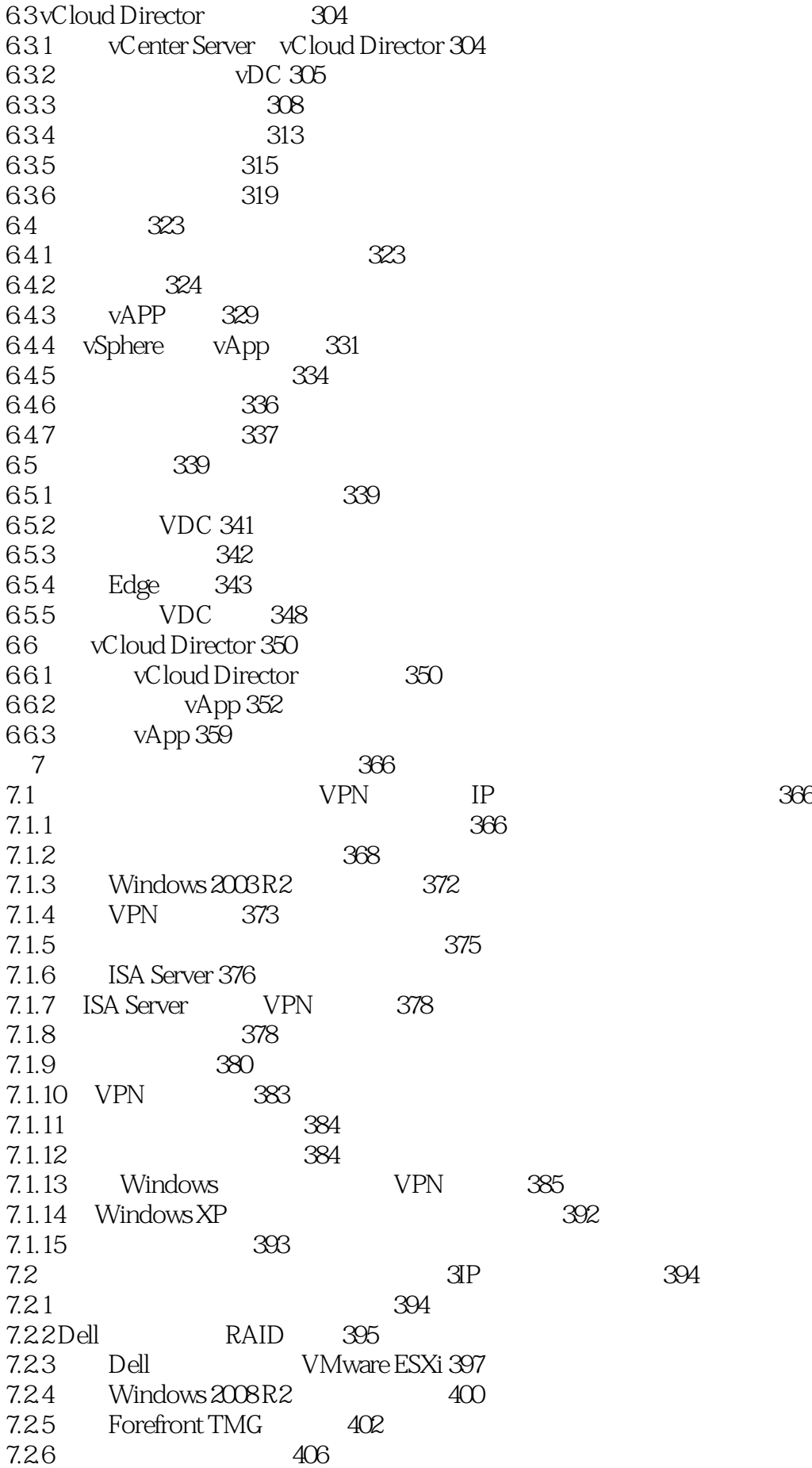

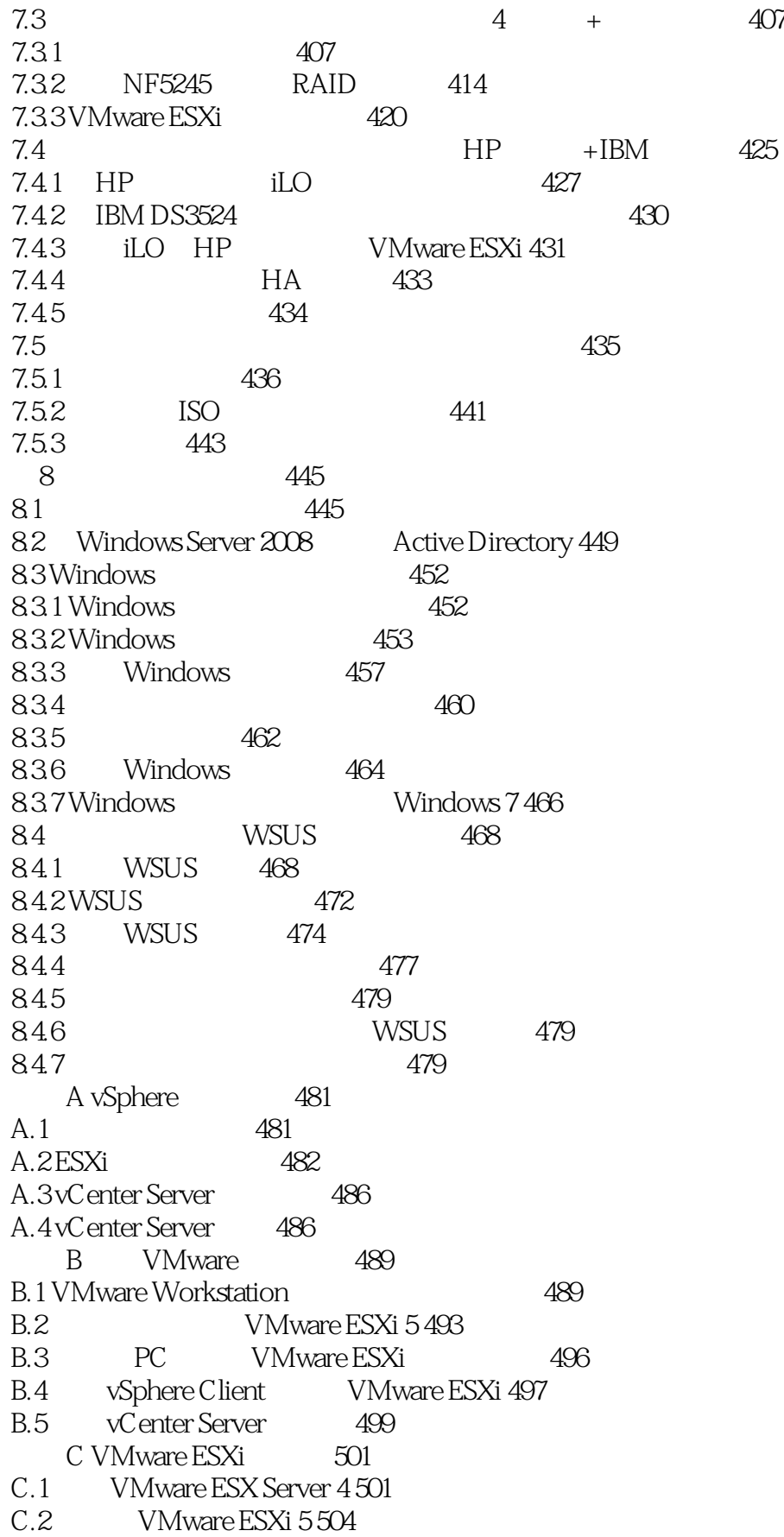

1 Vmware vSphere 5.5 5.5

 $6$ 

本站所提供下载的PDF图书仅提供预览和简介,请支持正版图书。

:www.tushu000.com